# **Práctico de Diseño Lógico Relacional Solucion**

# **Ejercicio 2:**

En una facultad se tiene información acerca de cursos que se dictan en salones en distintos horarios. Los cursos pueden corresponder a otras facultades y los estudiantes que se inscriben en los cursos también.

La siguiente es una versión simplificada del esquema Entidad-Relación de la fuente:

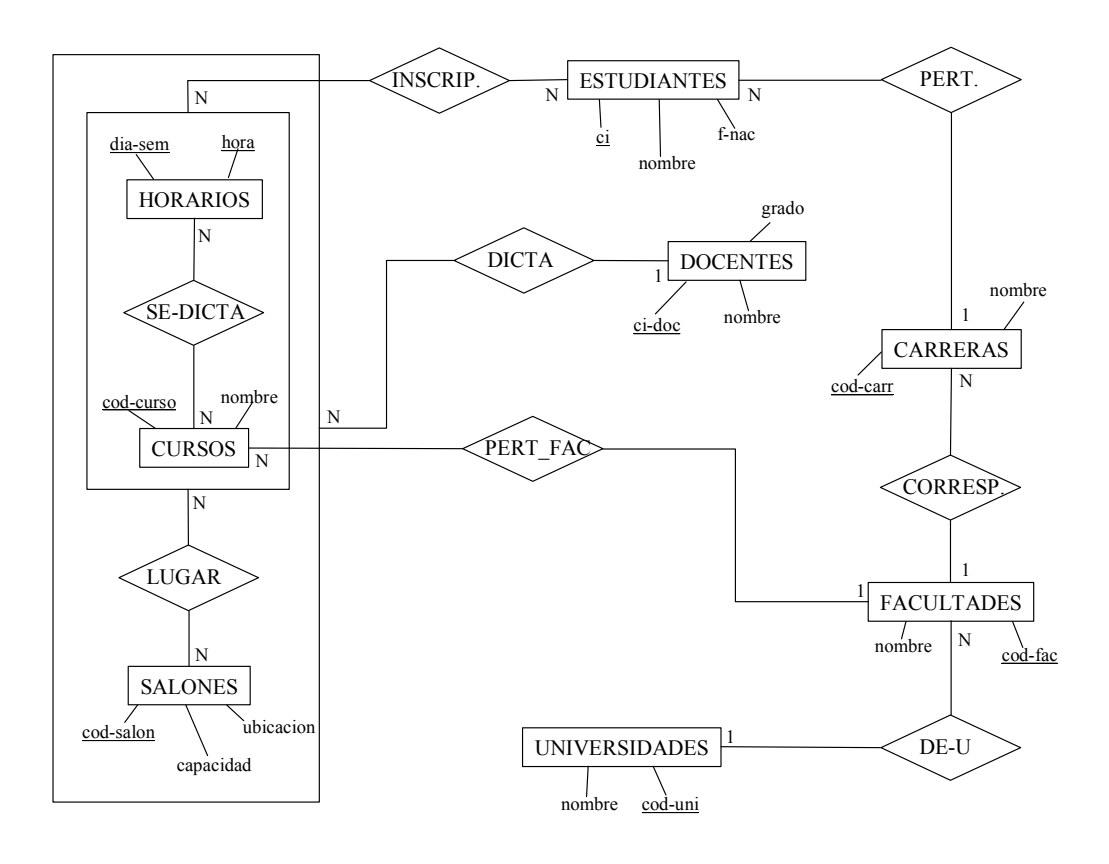

Se desea contar con un DW que pueda satisfacer consultas acerca del dictado de cursos, en donde interesan: los cursos, los docentes, los salones, y los estudiantes. Interesa clasificar a los estudiantes por carreras, facultades y universidades, y a los cursos por facultades y universidades.

**Parte a)** Diseñar el esquema lógico relacional del DW utilizando la metodología de [Kortink & Moody, 2000].

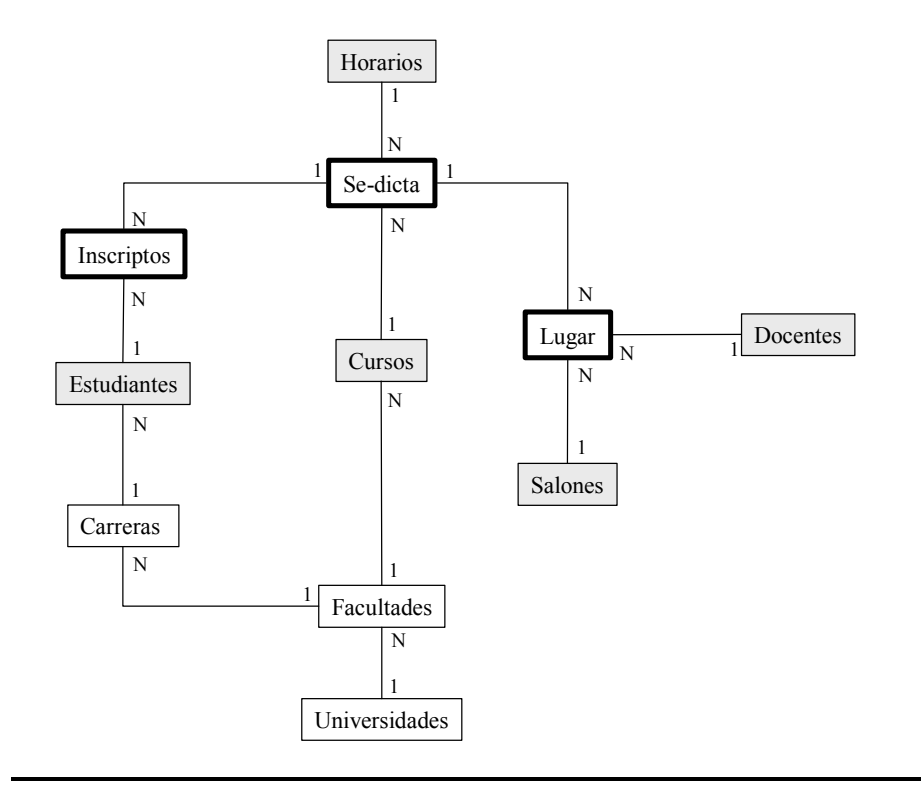

## 1) Clasificar entidades

Transaction: Inscriptos, Se-dicta, Lugar Component: Horarios, Cursos, Salones, Estudiantes, Docentes Classification: Carreras, Facultades, Universidades

## 2) Identificar jerarquías

- Universidades/Facultades/Carreras/Estudiantes/Inscriptos
- Universidades/Facultades/Cursos/Se-dicta
- Universidades/Facultades/Cursos/Se-dicta/Lugar
- Universidades/Facultades/Cursos/Se-dicta/Inscriptos
- 3) Colapsar jerarquías

*fork-entity*: Facultades

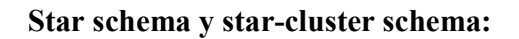

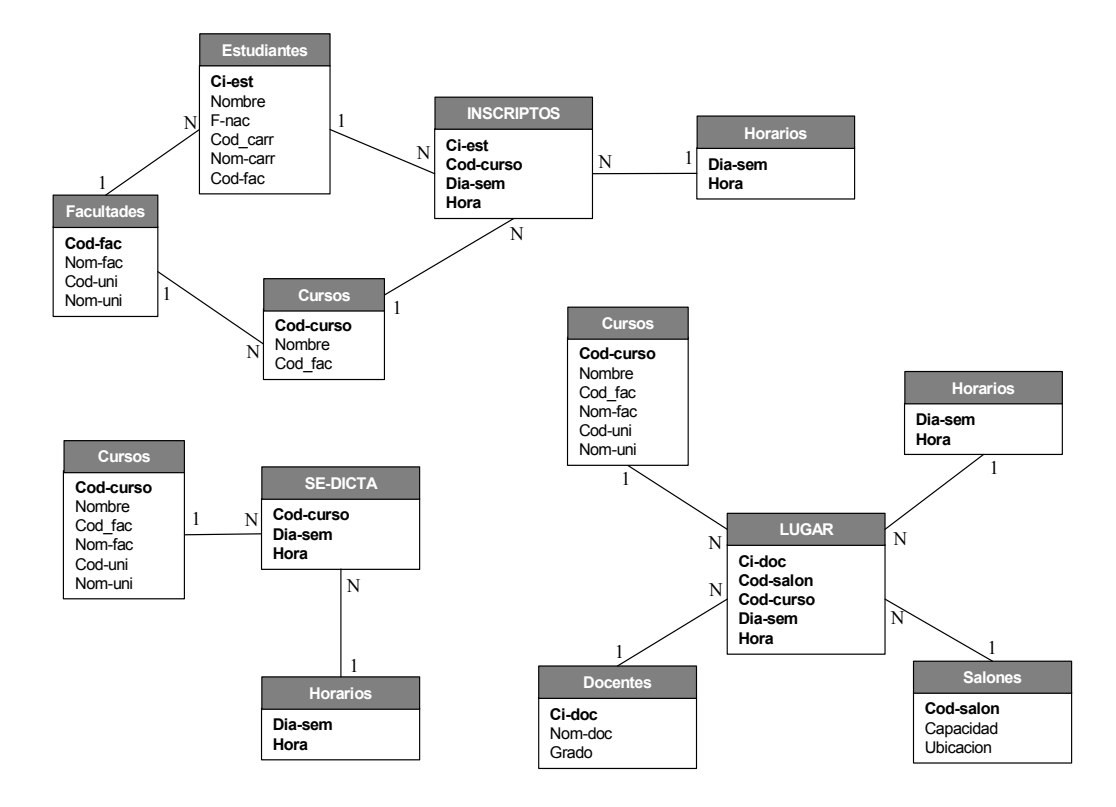

**Unimos los esquemas:** 

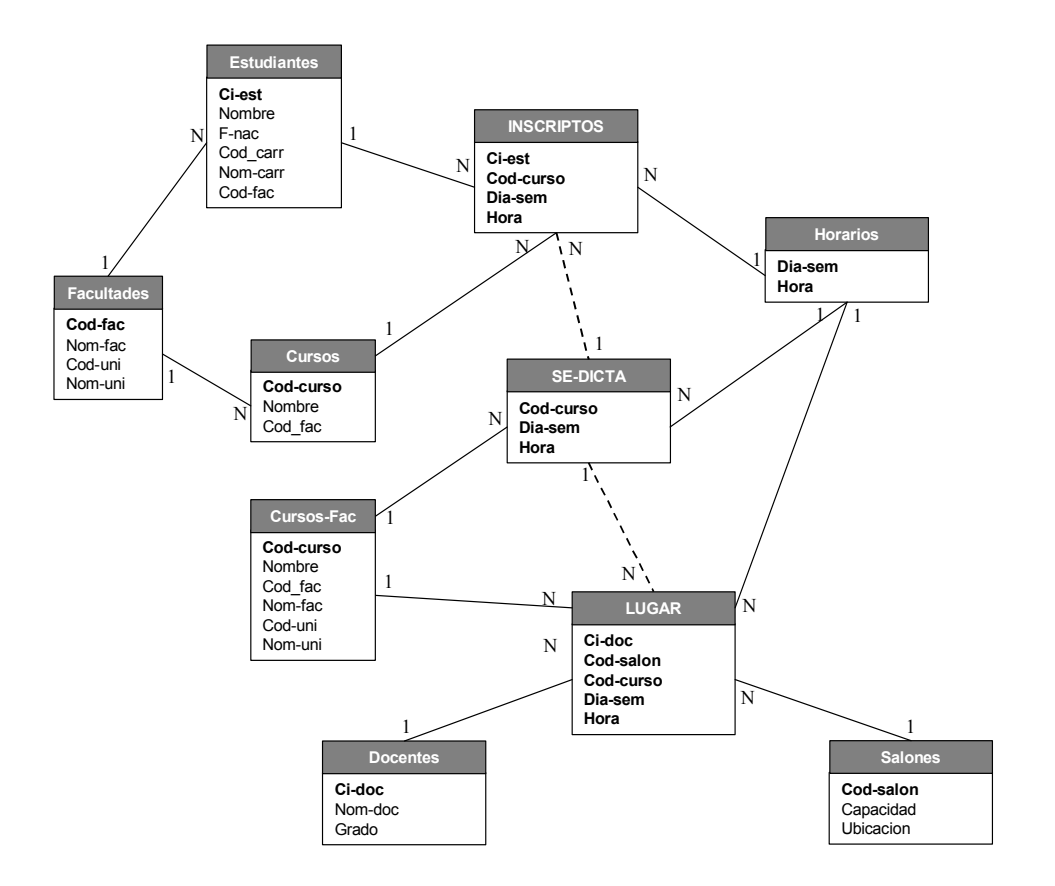

## **Parte b)**

**i)** Realizar el diseño lógico del DW mediante la aplicación de las primitivas de transformación de esquema. Considerar como esquema objetivo el obtenido en la parte a.

## **Esquema Relacional de la base de datos fuente:**

Cursos ( cod curso, nom cur, cod fac ) Horarios ( dia\_sem, hora ) Se-dicta ( cod curso, dia sem, hora ) Salones (cod\_salon, capacidad, ubicación ) Lugar ( cod curso, dia sem, hora, cod salon, ci doc ) Docentes (ci\_doc, nom\_doc, grado ) Facultades (cod\_fac, nom\_fac, cod\_uni ) Universidades (cod\_uni, nom\_uni ) Estudiantes ( ci\_est, nom\_est, f\_nac, cod\_carr ) Inscriptos (cod\_curso, dia\_sem, hora, ci\_est ) Carreras (cod\_carr, nom\_carr, cod\_fac)

#### **Primitivas a aplicar:**

*IDENTITY* a Inscriptos → Inscriptos-DW *IDENTITY* a Horarios → Horarios-DW *IDENTITY* a Cursos → Cursos-DW *DD-ADDING N-1* a Estudiantes y Carreras → Estud1 *DD-ADDING N-1* a Estud1 y Carreras → Estudiantes-DW *DD-ADDING N-1* a Facultades y Universidades → Facultades-DW

*IDENTITY* a Se-Dicta → Se-Dicta-DW *DD-ADDING N-1* a Cursos y Facultades-DW → Cursos01 *DD-ADDING N-1* a Cursos01 y Facultades-DW → Cursos02 *DD-ADDING N-1* a Cursos02 y Facultades-DW → Cursos-Fac-DW

*IDENTITY* a Lugar  $\rightarrow$  Lugar-DW *IDENTITY* a Salones  $\rightarrow$  Salones-DW *IDENTITY* a Docentes  $\rightarrow$  Docentes-DW

## **APLICACIONES:**

*IDENTITY* a Inscriptos → Inscriptos-DW  $R =$  Inscriptos **Inscriptos-DW (cod\_curso, dia\_sem, hora, ci\_est)**

.........................................................................

*DD-ADDING N-1* a Estudiantes y Carreras  $\rightarrow$  Estud1 R1 = Estudiantes R2 = Carreras f = Carreras.nom\_carr  $A = cod \ carr$ Is  $fk = F$ **Estud1 (ci\_est, nom\_est, f\_nac, cod\_carr, nom\_carr)** 

*DD-ADDING N-1* a Estud1 y Carreras → Estudiantes-DW  $R1 =$  Estud1 R2 = Carreras  $f =$  Carreras.cod  $fac$  $A = cod\_carr$ Is  $fk = F$ **Estudiantes-DW (ci\_est, nom\_est, f\_nac, cod\_carr, nom\_carr, cod\_fac)**

...................................................................................

*DD-ADDING N-1* a Cursos y Facultades-DW  $\rightarrow$  Cursos01 R1 = Cursos R2 = Facultades-DW f = Facultades-DW.nom\_fac  $A = cod$  fac Is  $fk = F$ **Cursos01 (cod\_curso, nom\_cur, cod\_fac, nom\_fac)** 

*DD-ADDING N-1* a Cursos01 y Facultades-DW  $\rightarrow$  Cursos02  $R1 =$ Cursos01 R2 = Facultades-DW f = Facultades-DW.cod\_uni  $A = cod$  fac Is  $fk = F$ **Cursos02 (cod\_curso, nom\_cur, cod\_fac, nom\_fac, cod\_uni)**  *DD-ADDING N-1* a Cursos02 y Facultades-DW → Cursos-Fac-DW  $R1 =$ Cursos02 R2 = Facultades-DW

f = Facultades-DW.nom\_uni

 $A = cod$  fac

Is  $fk = F$ 

#### **Cursos-Fac-DW (cod\_curso, nom\_cur, cod\_fac, nom\_fac, cod\_uni, nom-uni)**

.....................................................................................

- **ii)** Considerar además que:
	- a) Las consultas sobre inscriptos son siempre a nivel de carrera y no de estudiante.

#### **Primitivas a aplicar:**

*HIERARCHY ROLL-UP* a Inscriptos-DW y Estudiantes-DW

## **APLICACIONES:**

*HIERARCHY ROLL-UP* a Inscriptos-DW y Estudiantes-DW Inscriptos-DW-1 y Estudiantes-DW-1  $R1$  = Inscriptos-DW,  $A = ci$ <sub>est</sub>  $R2$  = Estudiantes-DW,  $A = ci$  est  $Z = \{\}$  $B = cod\_carr$  ${e1,...,ek} = \{\}$  $X = \{\}$  $Y = \{ nom\_est, f\_nac \}$ agg  $h = T$ **Inscriptos-DW-1 (cod\_carr, cod\_curso, dia\_sem, hora)**  Estudiantes-DW-1 (cod\_carr, nom\_carr, cod\_fac)

b) Los docentes van cambiando de grado con el correr del tiempo. Interesa mantener la información acerca de los distintos grados que ha tenido el docente y las fechas en que ha cambiado.

## **Primitivas a aplicar:**

*HORIZONTAL PARTITION* a Docentes-DW → Docentes-DW-1 y Docentes-His

*TEMPORALIZATION* a Docentes-His (fecha como parte de la clave)

# **APLICACIONES:**

*HORIZONTAL PARTITION* a Docentes-DW → Docentes-DW-1 y Docentes-His  $R = Docentes-DW, X = {ci\_doc}$ Docentes-DW-1 (ci\_doc, nom\_doc, grado) **Docentes-His (ci\_doc, nom\_doc, grado)** 

*TEMPORALIZATION* a Docentes-His → Docentes-His-1 R = Docentes-His  $T =$  fecha  $Key = T$ **Docentes-His-1 (ci\_doc, fecha, nom\_doc, grado)**